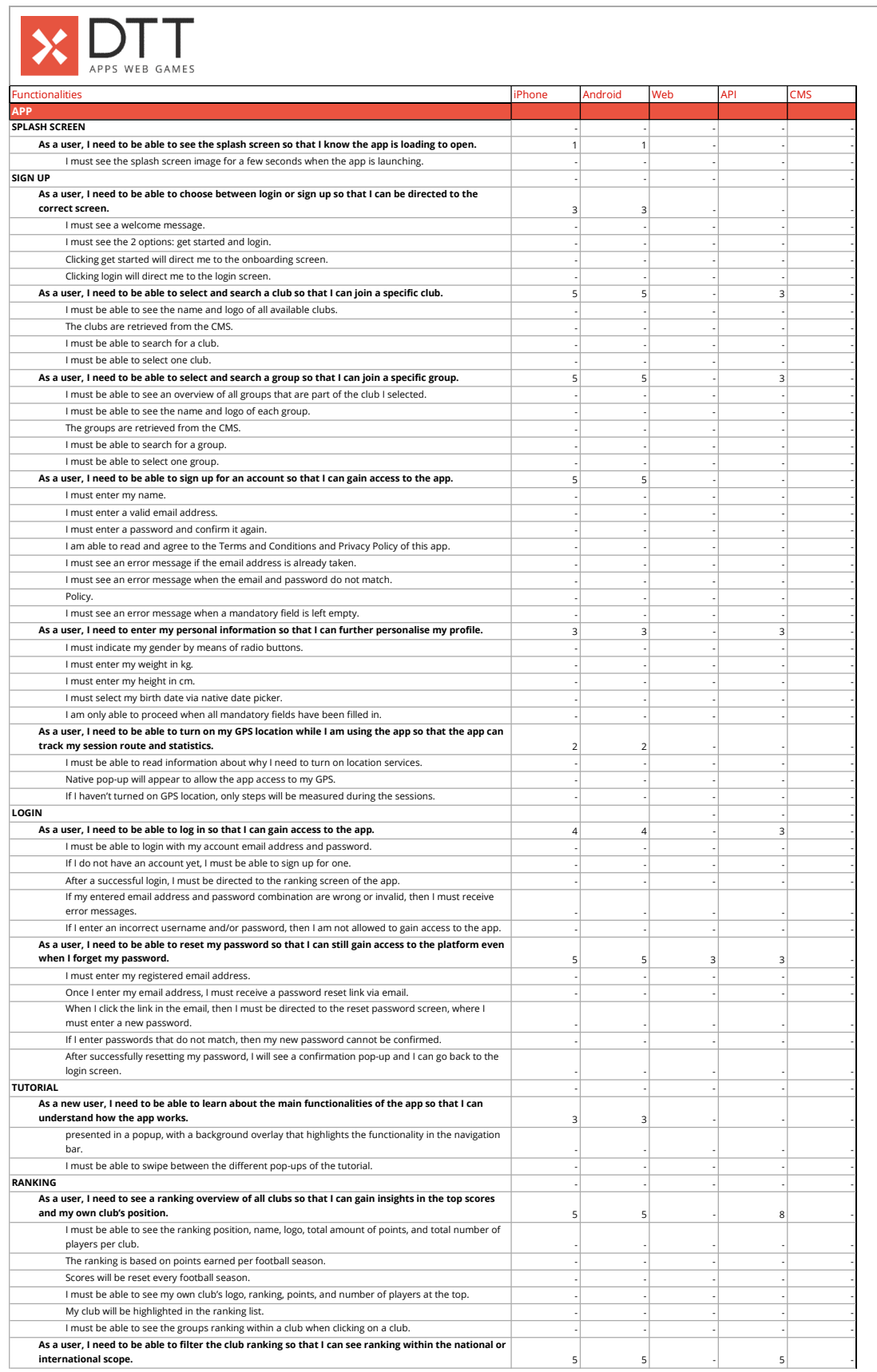

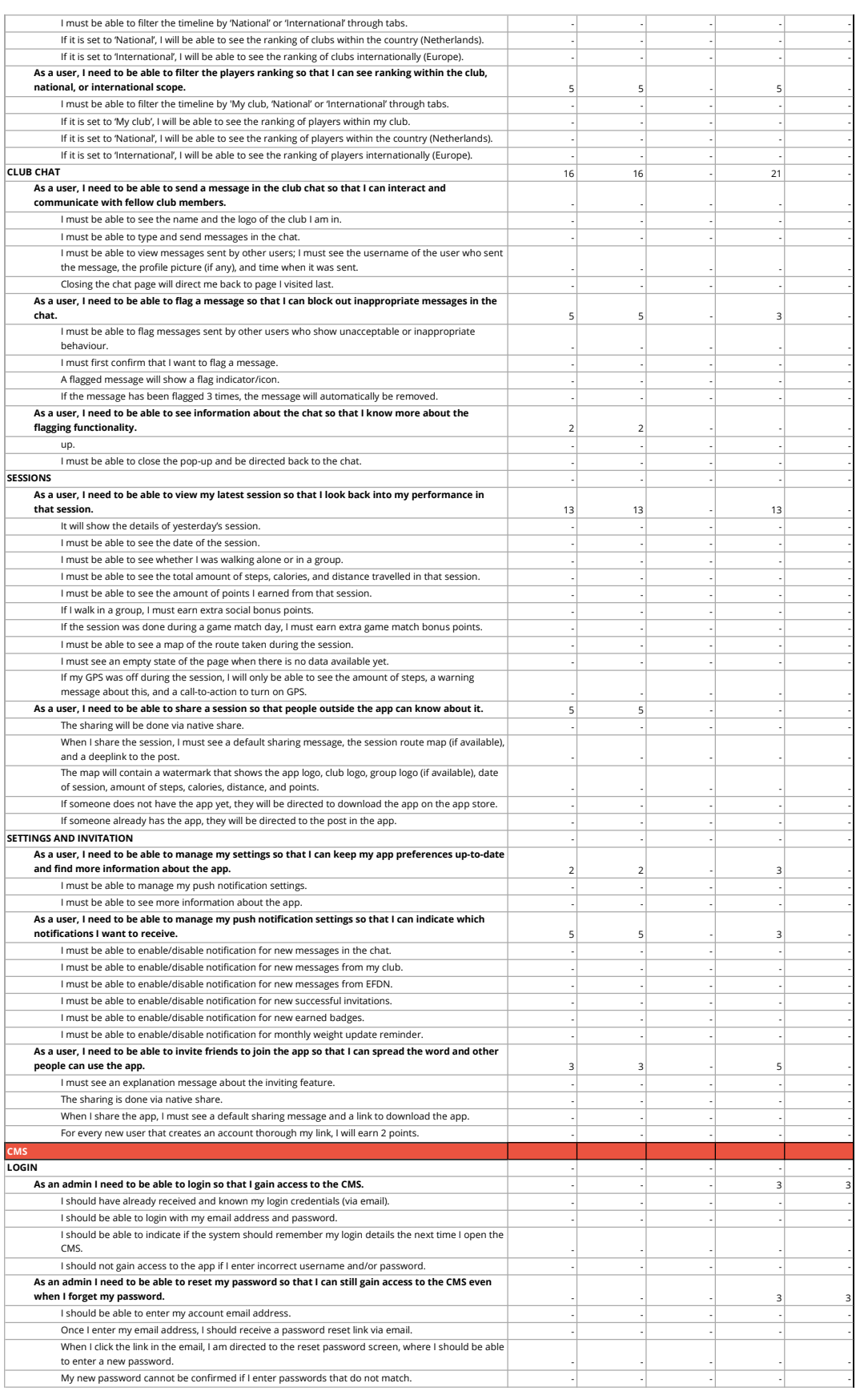

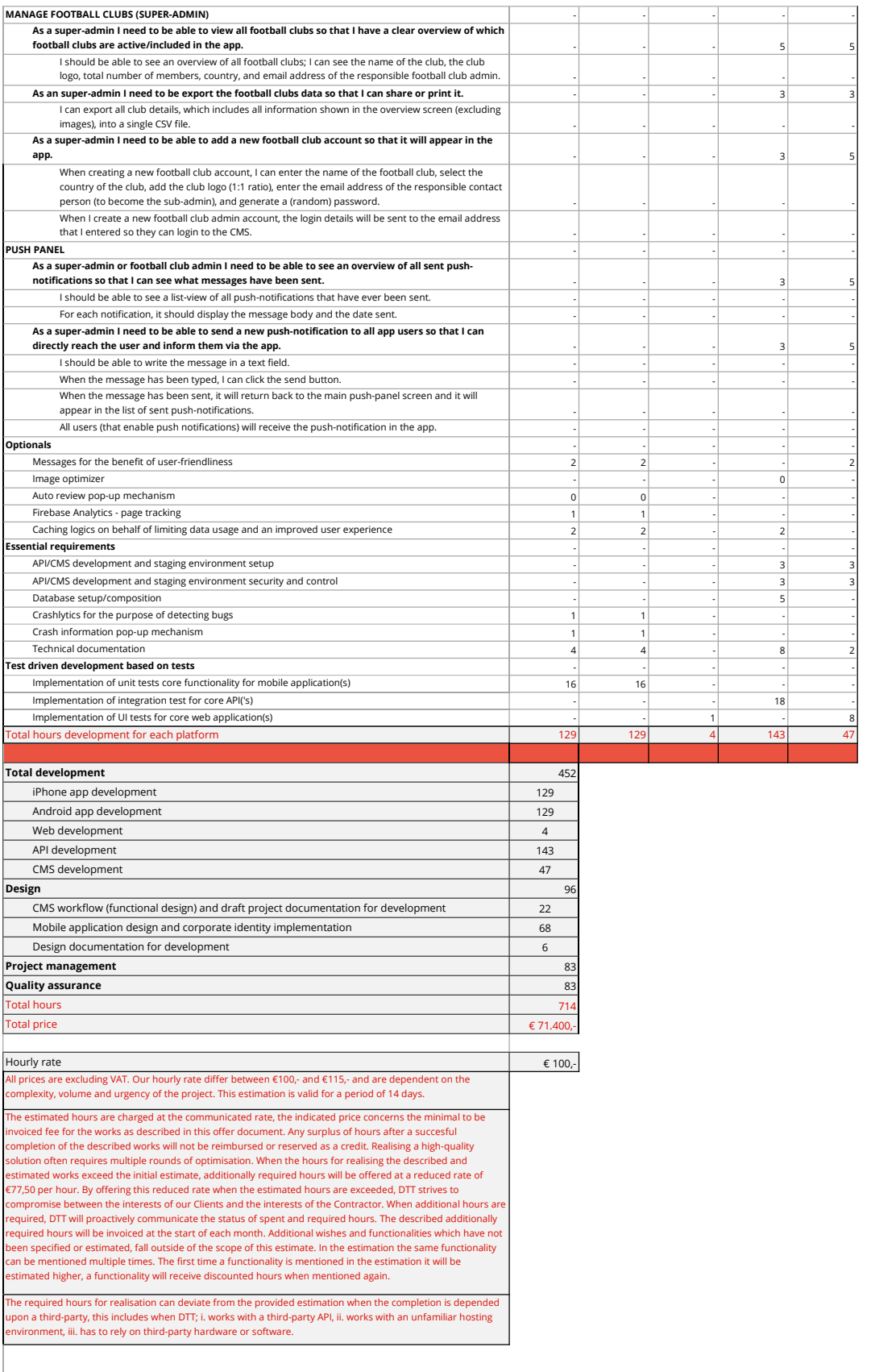

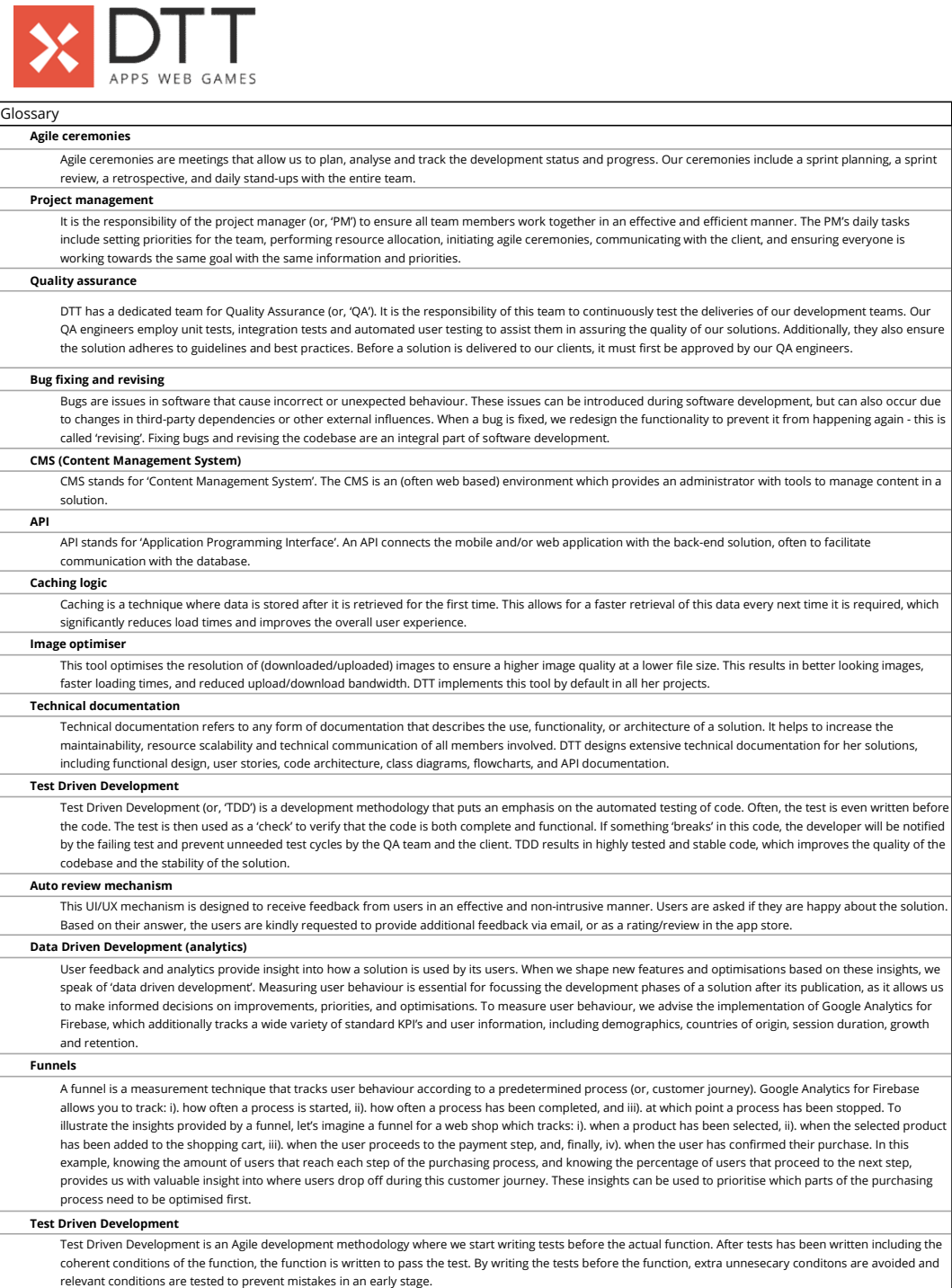

Iг